## **Aiuto, sono scomparsi i puffi!**

## **Alla ricerca del puffo perduto**

Con l'ultimo aggiornamento abbiamo avuto la sgradita sorpresa di trovare il villaggio dei puffi azzerato. Dopo mesi che aggiungevamo casette, campi, suppellettili varie la prospettiva era quella di ricominciare tutto da zero.

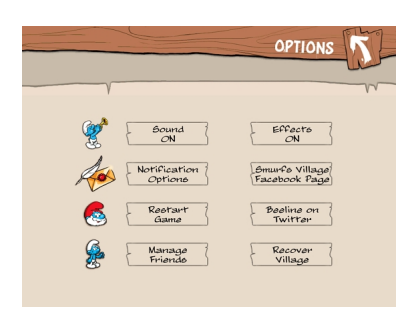

Stavamo per cancellare tutto e protestare con la beeline produttrice del gioco quando abbiamo trovato proprio sul sito beeline il modo per recuperare il lavoro perso e riottenere il nostro popoloso villaggio e tutti i suoi piccoli puffi. Nelle ultime versioni del gioco, dalla 1.0.4 in poi, è stata inserita un'opzione di recupero dati. Vediamo come procedere. Nel menu principale selezioniamo **Options**. Nel menu delle opzioni dobbiamo cliccare 16 volte l'icona con la faccia del **Grande puffo**. Appare così un nuovo pulsante: **Recover village**. Lo premiamo e accediamo alla lista di tutti i salvataggi automatici che sono stati effettuati. Possiamo così ritornare ad uno stato precedente funzionante con la possibilità di abilitare il preview per controllare il punto esatto da cui vogliamo ripartire. Ben tornati piccoli puffi!